## Installationsanleitung

*Bitte lesen Sie diese Anweisungen vor der Installation*

Lutron Electronics Co., Inc. 7200 Suter Road, Coopersburg, PA 18036-1299 P/N 032-367 Rev. B 12/2011

QP3-1PL-100-240 120-240 V $\sim 50/60$  Hz 1 A

# **Iantum**® e le ct

Deutsch Lichtmanagement-Prozessor (QP3)

#### Technische Hilfe:

www.lutron.com/quantum USA/Kanada: 1.800.523.9466 Mexiko: +1.888.235.2910 Europa: +44.(0)20.7680.4481 Andere Länder: +1.610.282.3800 24 Stunden/7 Tage pro Woche

**ACHTUNG! Stromschlaggefahr. Kann zu** schwerer Körperverletzung oder Tod führen. KEINE SPANNUNGSFÜHRENDEN LEITUNGEN H H N N N G G N N ANSCHLIESSEN! Vor Anschluss oder Wartungsarbeiten am Lichtmanagement-Prozessor die Stromversorgung für alle Speiseleitungen am Sicherungsautomaten oder Trennschalter ausschalten.

Diese Anleitung gilt für die Installation der oben aufgeführten Modellbezeichnung.

#### 1. Gehäusemontage

- Den Strom ausschalten.
- • Die äußere Metallabdeckung des Schranks entfernen.
- Die innere Metallabdeckung entfernen.
- $\bullet$  2,5-mm<sup>2</sup>- bis 4,0-mm<sup>2</sup>-Leiter (je nach Belastbarkeit des Sicherungsautomaten) für die Versorgungsspannung verwenden. Das Gerät benötigt weniger als 1 A Strom.

Class 2-Verkabelung verwendet. Befolgen Sie beim Anschluss der IEC PELV / NEC<sub>®</sub> Class 2-Verkabelung an der Netzleitung alle geltenden Vorschriften für elektrische Anlagen. 10/100 1 2 COM P  $\overline{1}$ 

- • Nur für den Innenbereich.
- NEMA, Gehäuse-Typ 1, IP20.
- Die Anlage muss entsprechend allen lokalen und nationalen Vorschriften zu elektrischen Anlagen installiert werden.
- • Zwischen dem installierten Schrank und anderen Geräten muss ein Zwischenraum von mindestens 130 mm bleiben.

#### 2. Anschluss der Versorgungsspannung

233,7  $-20.3$ 190,5 ١ 22,8 Klasse 1 Öffnungen für Verkabelung der Netzspannung 287,0 337,8 5 4 3 2 10  $\bigcirc$ 5,1 dia. 3. Verdrahtung der konfigurierbaren Links Den Strom ausschalten. • Für die Link-Kommunikation wird IEC PELV / NEC.

> Die Installation des Quantum<sup>®</sup>-Systems ist abgeschlossen. Zur Werks-Inbetriebnahme wenden Sie sich bitte an den technischen Lutron<sub>®</sub>-Support und wählen Sie "Inbetriebnahme", um den Besuch eines Servicetechnikers zu beantragen. Lassen Sie 10 Arbeitstage bis zum Tag des Besuchs.

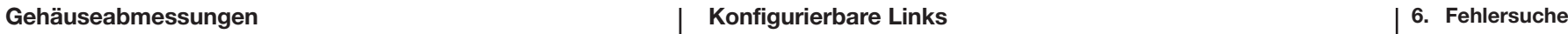

Maßangaben in mm

### Anschlussanordnung

COM MUV+

- $\bullet$  0,5 mm bis 4,0 mm.
- Bis zu zwei 1,0-mm-Leitungen.
- Daten (Klemmen 3 und 4 jedes konfigurierbaren Links) abgeschirmtes verdrilltes 0,5-mm-Leitungspaa.
- Abisolierlänge: 8.5 mm.
- Anzugsmoment: 0.5 N•m.
- Die Länge des Links darf bei 4,0-mm<sup>2</sup>-Leitungen 600 m und bei 1,0-mm-Leitungen 150 m nicht überschreiten.
- Weitere Informationen zur Verdrahtung der konfigurierbaren Links finden Sie auf www.lutron.com im Datenblatt zum Quantum<sup>®-</sup> Lichtmanagement-Prozessor (QP3) (369423).
- Bei Verwendung mit Lutron<sup>®</sup>-Schaltschränken muss ein Anschlusswiderstand LT-1 an den Klemmen 3 & 4 angebracht werden.
- 4. Verkabelung von Interprozessor-Links
- • Prozessors werden mit Ethernet-Kabel sowie einer der RJ45- Buchsen und einem externen Ethernet-Switch miteinander verbunden. Schränke dürfen NICHT in Reihe verdrahtet werden. 50<br>500-1056<br>500-1056
- Ein "Leitungssegment" ist ein Kabel, mit dem zwei Geräte verbunden sind, die über Ethernet kommunizieren.
- Die Länge eines Ethernet-Leitungssegments darf 90 m nicht überschreiten.
- Prozessoren dürfen nicht mehr als 6 Leitungssegmente vom Server entfernt sein.
- Weitere Informationen zur Interprozessor-Verdrahtung finden Sie auf www.lutron.com im Datenblatt zum Quantum<sup>®-</sup> Lichtmanagement-Prozessor (QP3) (369423).
- Weitere Informationen zum Anschluss eines Quantum Systems an ein firmen- oder gebäudeweites Netzwerk finden Sie auf www. lutron.com im Datenblatt "Ethernet-Netzwerk anderer Hersteller". Die äußere Metallabdeckung des Schranks wieder anbringen.

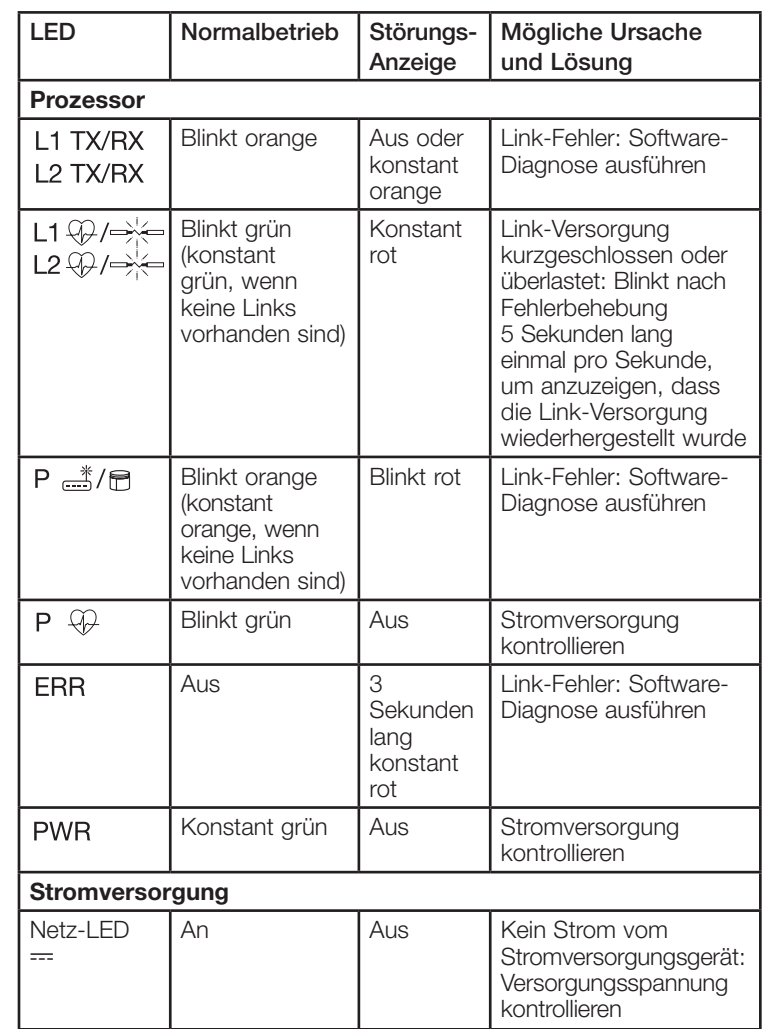

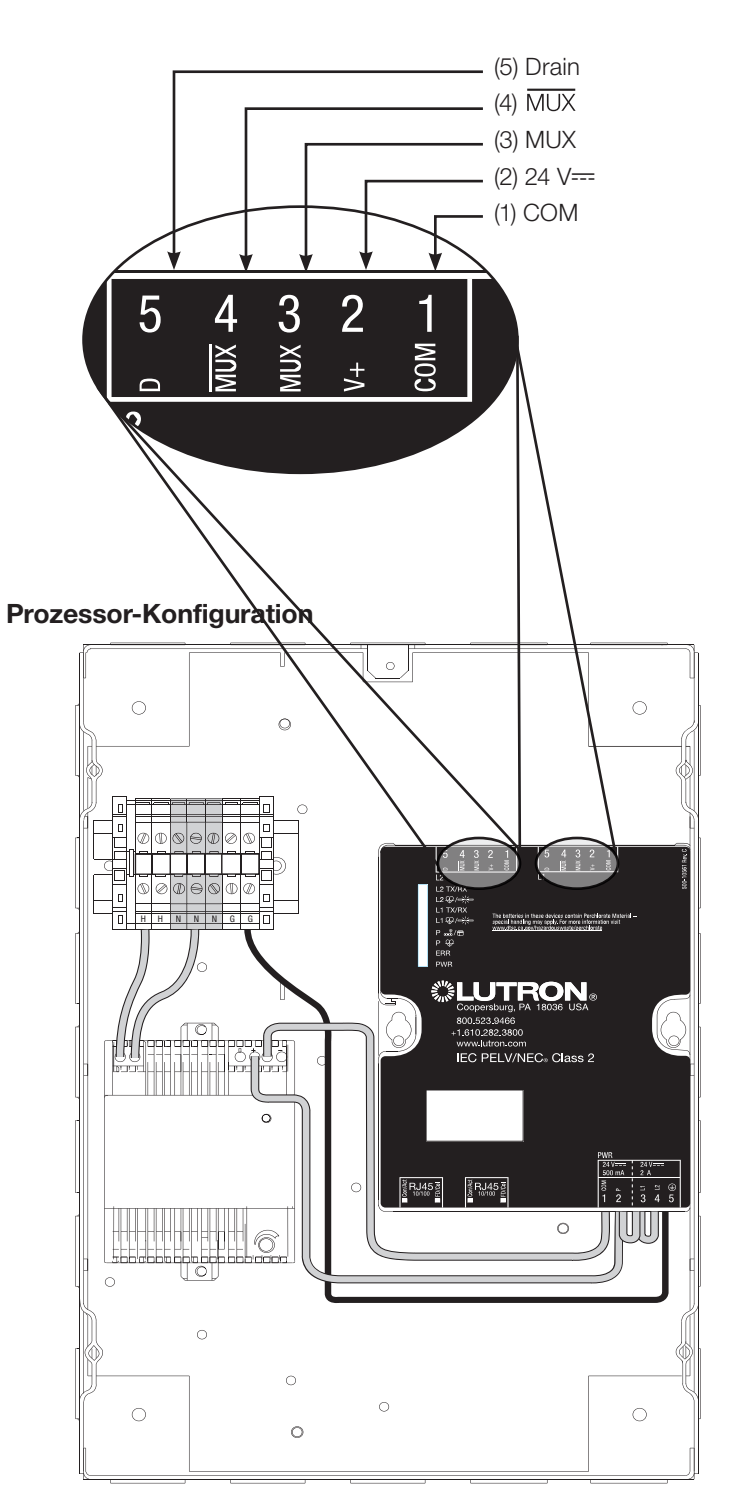

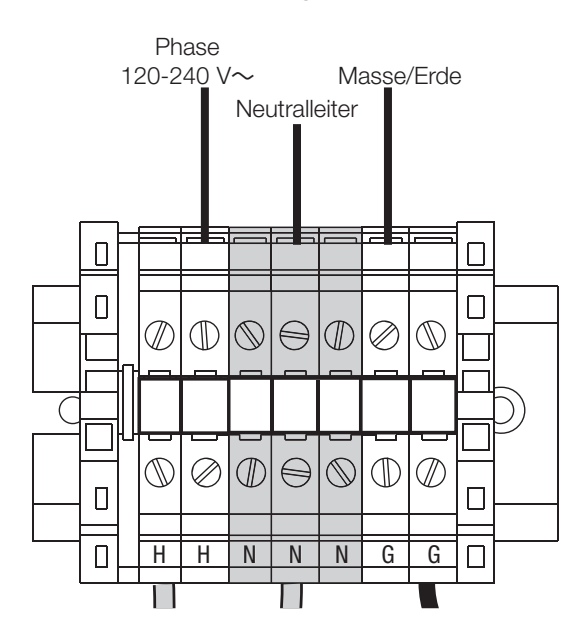

#### 5. Aktivierung des Systems

In den USA, Kanada und der Karibik: 1.800.523.9466 In Mexiko: 888.235.2910 In Europa: +44.207.702.0657

Lutron, Quantum, und sind eingetragene Warenzeichen von Lutron Electronics Co., Inc. NEC und National Electrical Code sind eingetragene Warenzeichen der National Fire Protection Association, Quincy, Massachusetts. ©2011 Lutron Electronics Co., Inc.

### Häufig Gestellte Fragen

- 1. Kann ich mehr als einen Prozessor an einem Sicherungsautomaten haben? *Ja. Der Prozessor verbraucht 1 A; die Kapazität des Sicherungsautomaten darf nicht überschritten werden.*
- 2. Kann ich einen Prozessor neben einem anderen anbringen? *Ja. Ein Lichtmanagement-Prozessor (QP3) kann über, unter oder neben einem anderen Lichtmanagement-Prozessor (QP3) montiert werden. Lassen Sie mindestens 130 mm Platz zwischen dem installierten Schrank und anderen Geräten und befolgen Sie die NEC*R*-Richtlinien zu Mindest-Leitungsbiegeradien.*
- 3. Was kann ich noch im Prozessor montieren? *Es dürfen keine anderen Geräte oder Komponenten im Prozessor montiert werden.*
- 4. Wie viel Wärme erzeugt der Prozessor? *Der Lichtmanagement-Prozessor (QP3) erzeugt 240 BTUs/Stunde.*
- 5. Was bedeutet der Knopf am Stromversorgungsgerät? *Mit dem Abgleichknopf kann die Ausgangsspannung des Stromversorgungsgeräts eingestellt werden. Bei Lieferung ist der Prozessor-Ausgang auf 24 V-*- voreingestellt, er kann *jedoch zwischen 22,5 und 25 V-*- eingestellt werden. Die *Ausgangsspannung kann mit einem digitalen Multimeter zwischen den + und - Klemmen am Stromversorgungsgerät überprüft werden.*
- 6. Wie weiß ich, ob die Links kurzgeschlossen sind? *Die entsprechende L1/L2-LED*  $\widetilde{\Phi}$  / $\Rightarrow$  *leuchtet konstant rot. Sobald der Kurzschluss behoben wurde, kehrt die Link-LED für Normalbetrieb zu ihrem normalen Zustand zurück (blinkt grün).*
- 7. Wie weiß ich, ob der Prozessor läuft? *Normaler Betrieb wird durch die LEDs am Prozessor angezeigt. Siehe Abschnitt 6 (Fehlersuche) dieser Installationsanleitung zu LED-Anzeigen beim Normalbetrieb.*

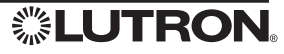